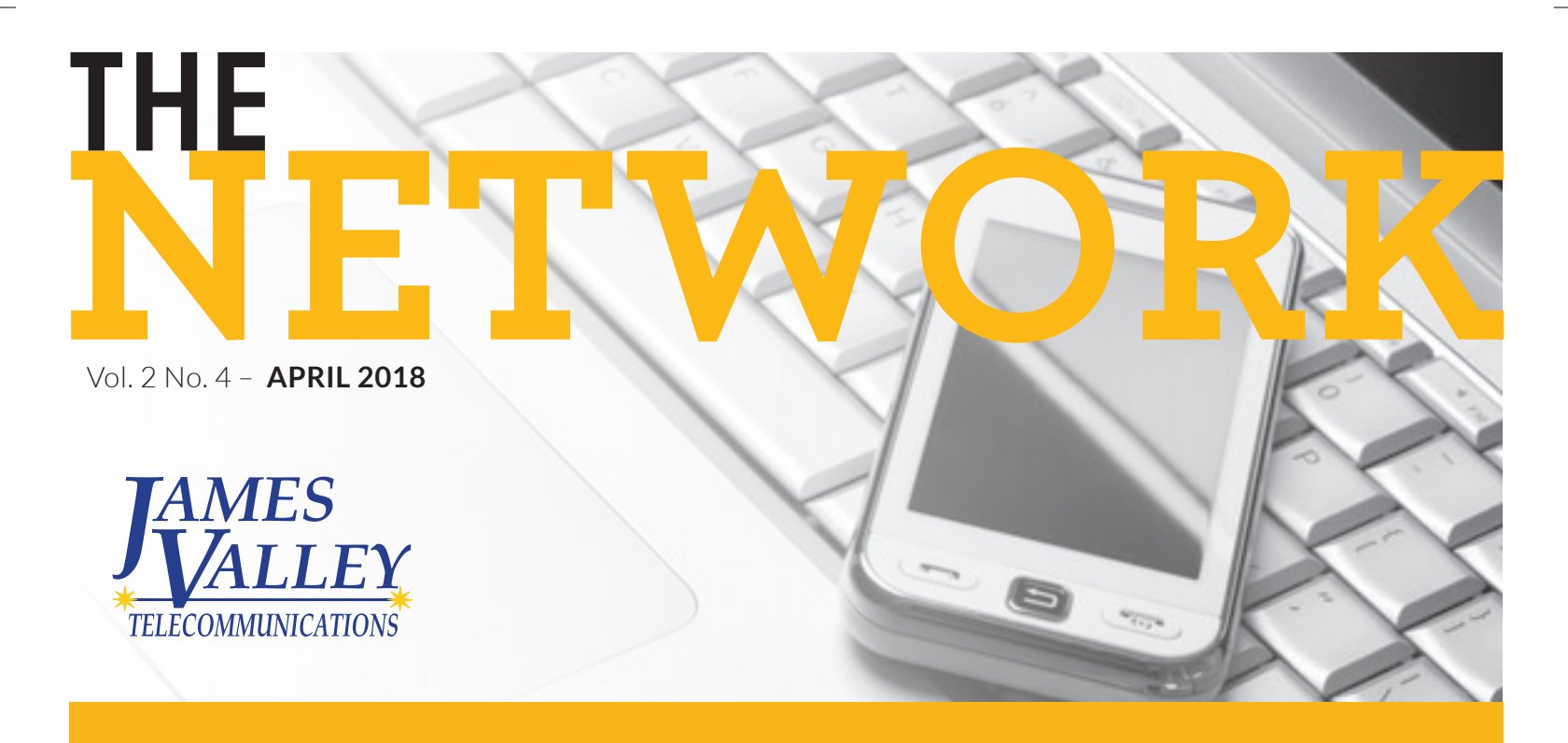

#### **OFFICE** INFORMATION

235 E 1st Ave PO Box 260 Groton, SD 57445

(605) 397-2323

OFFICE HOURS: Mon.- Fri. 8am- 5pm

jamesvalley.com

#### GET OUR ENEWSLETTER

Getting the newsletter in your mailbox is great, but why not get it in your inbox!

*Sign up for NVC's monthly eNewsletter at NVC.net.* 

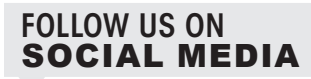

Stay in touch with NVC, check us out on Facebook and Twitter!

## S9 & S9+ NOW AVAILABLE The Samsung Galaxy S9 and S9+ have

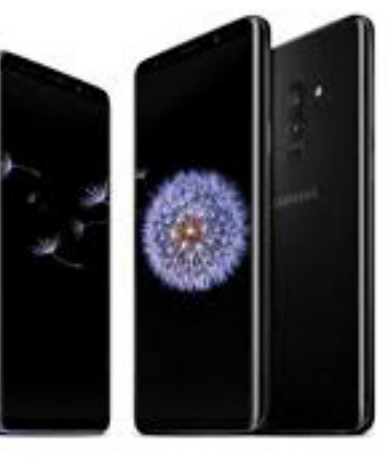

reimagined the camera!

You can now take awesome pictures in low light and shoot in super slow-mo. Editing gets an upgrade too with a new food mode, selfie focus, and AR Emoji mode, where you can animate an emojified version of yourself.

Wireless charging, a 5.8-inch screen, and water resistance complete the package.

Stop into our offices to check out these new phones.

# **GRAND GIVEAWAY**

Congratulations to Mark Hanse who won a Chromecast, \$25 Hulu Gift Certificate, \$60 Netflix Gift Certificate and 3 months of free Internet in our Grand Giveaway! Mark is pictured with employee Mike Imrie.

Wondering how to register? No problem, because there's no purchase or registration, just winners! Each month we will randomly select one of our "grand" residential customers to win. Maybe our next winner will be you!

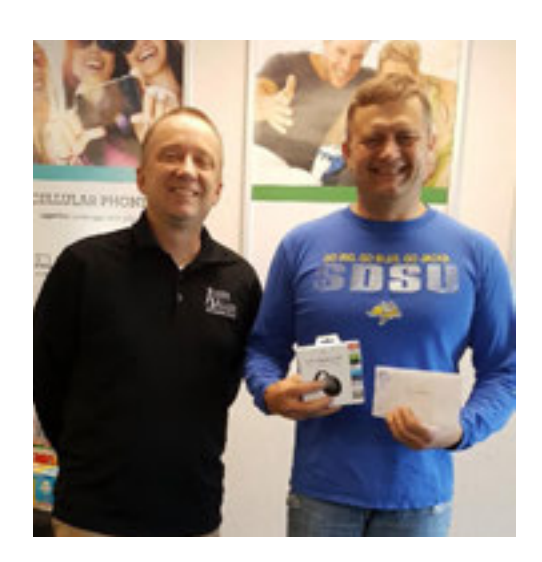

# **2018 SDTA SCHOLARSHIP**

The South Dakota Telecommunications Association (SDTA) is offering SDTA Memorial Scholarships in the amounts of \$2,000 and \$1,500 for the 2018 fall semester.

The SDTA Memorial Scholarships will be awarded to students who have completed at least two semesters of a multi-year program at any of South Dakota's accredited technical schools or two semesters at any other accredited post-secondary higher education institution in South Dakota (this includes High School "Dual Credit" hours).

Applicants that attend a postsecondary higher education institution must be majoring in a program with technical skills or a field of study that is useful for

work in the telecommunications or broadband industry. The applicant must be a member/customer or have parents that are members/customers of an SDTA member company.

The scholarship program began with a single \$300 scholarship in 1987. Since the scholarship fund was established, more than \$70,000 has been awarded and 91 young South Dakotans have received financial assistance with their post-secondary education.

The deadline to apply for the scholarship is May 31, 2018. Applications are available from any South Dakota post-secondary institution student financial aid office, online at sdtaonline.com/ resources/sdta-scholarship/ or the SDTA office (605-224-7629 or info@ sdtaonline.com).

#### SPECIAL ANNOUNCEMENTS

*Don't forget the Annual Meeting is set for Thursday, June 7th! Watch your mail for your annual report coming in May.* 

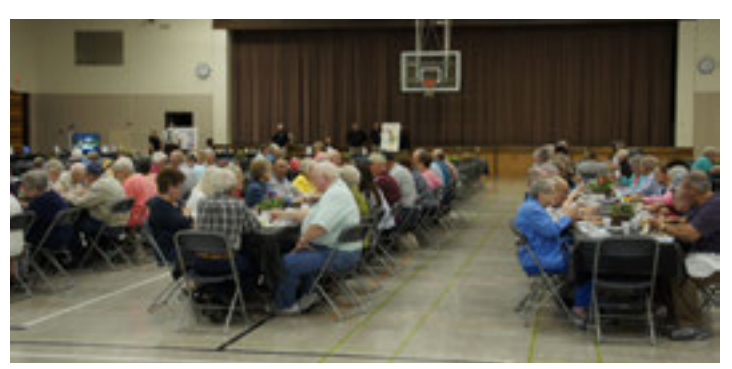

# **REFER A FRIEND**

Looking for some easy money? Just refer a friend to JVT and you get a \$100 credit on your next bill!

Your friend will get their first month

free and you get the \$100 credit. Make sure to tell them to give your name.

That's \$100 you have to spend somewhere else. So get out there and tell your friends about JVT!

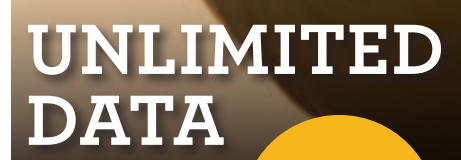

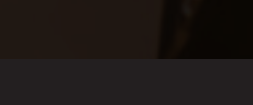

**Only \$89.95** 

**jamesvalley.com**

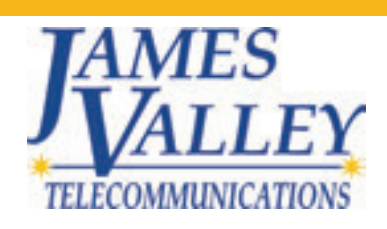

## **STATE SEND-OFFS**

JVT/NVC donated snack bags to three local teams that made it to their state basketball tournaments. Pictured below are the Aberdeen Golden Eagles, Aberdeen Roncalli Cavaliers and Warner Monarchs.

Congrats to all the teams!

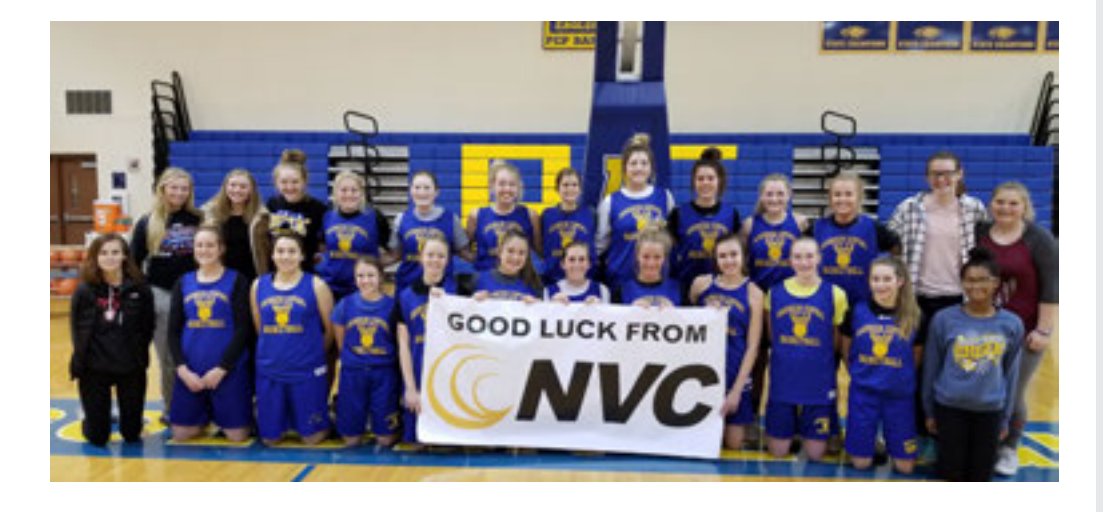

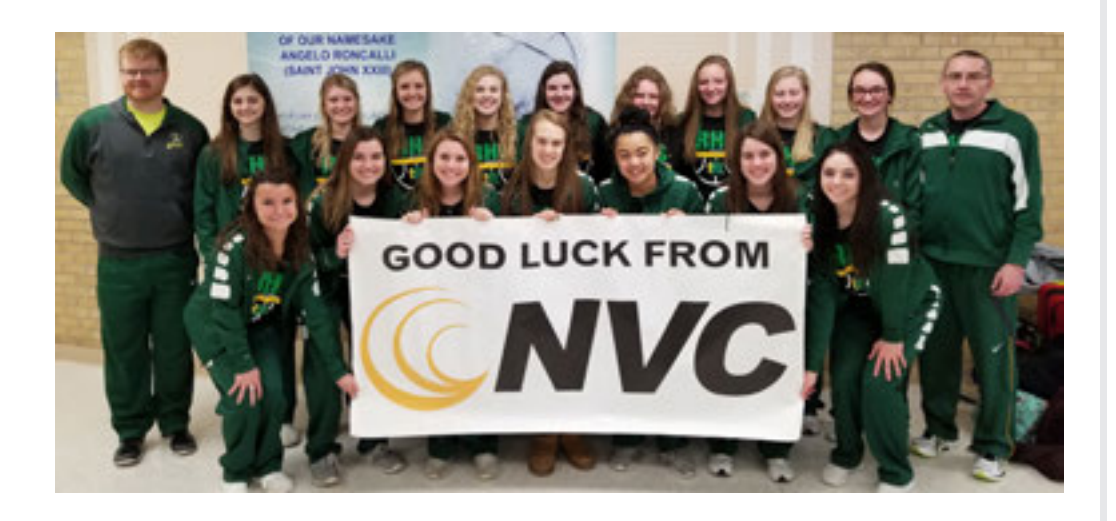

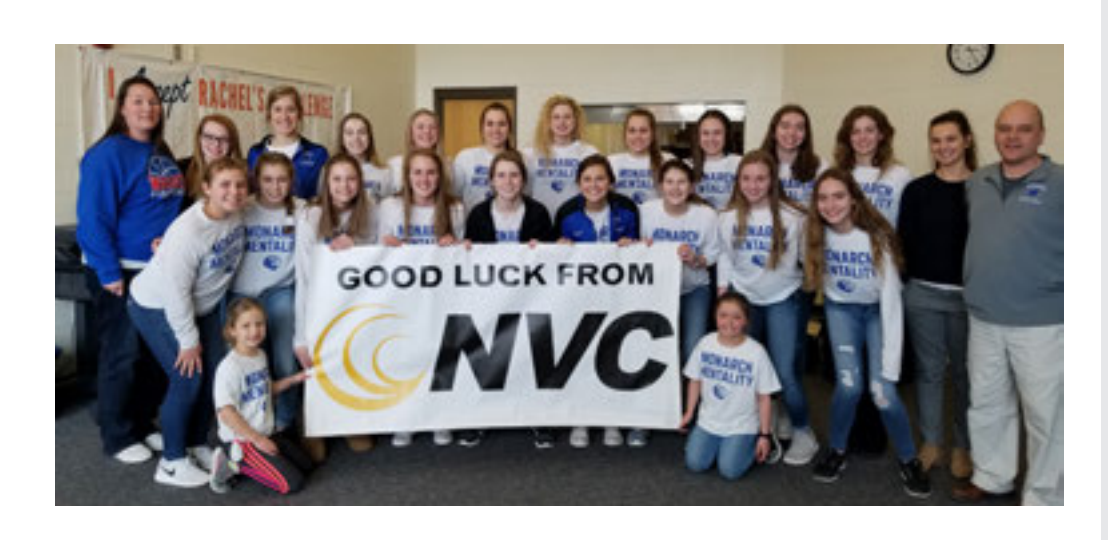

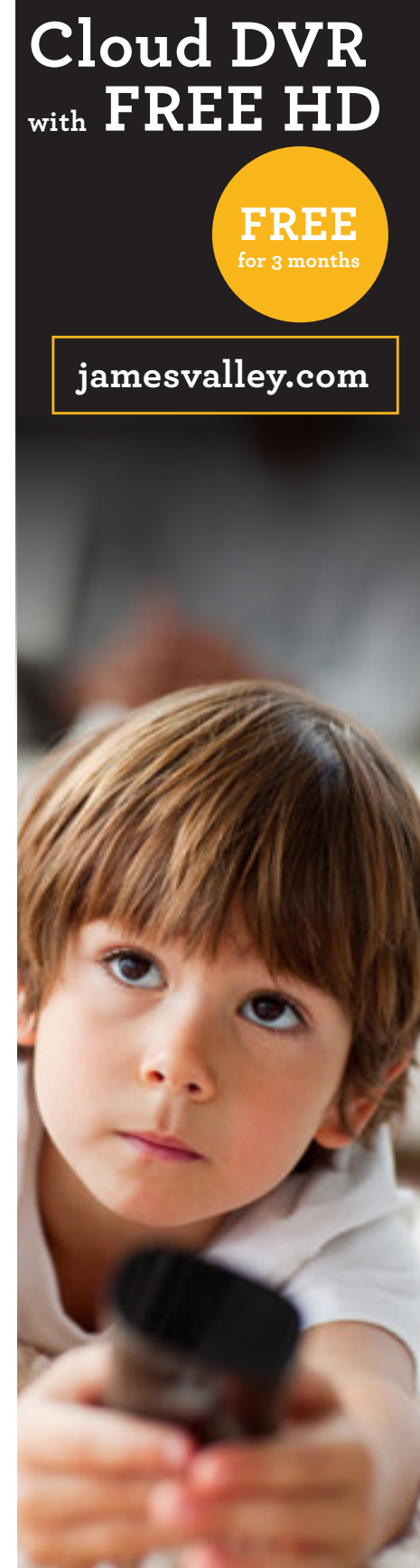

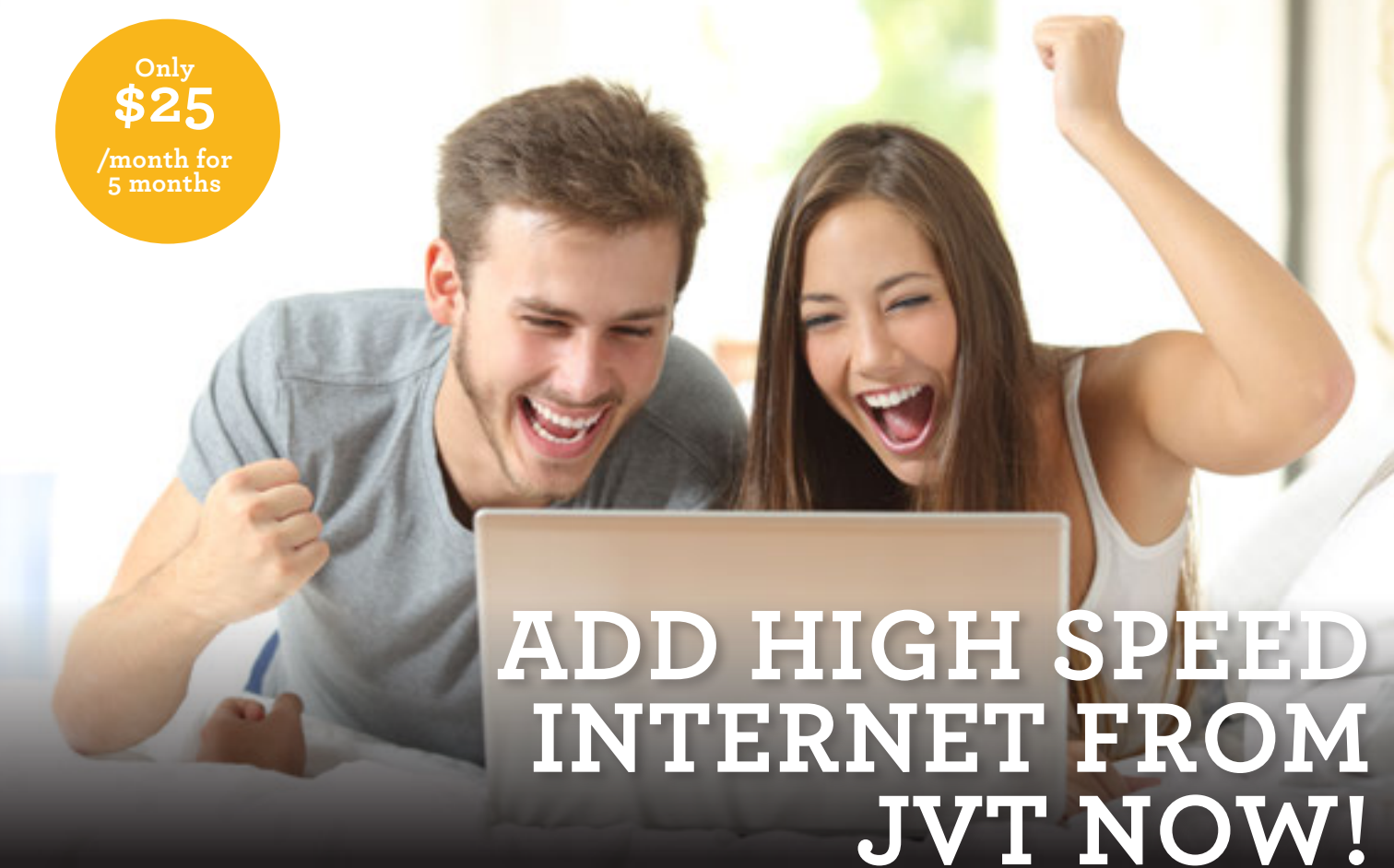

### **TV UPDATES Watch TV Everywhere**

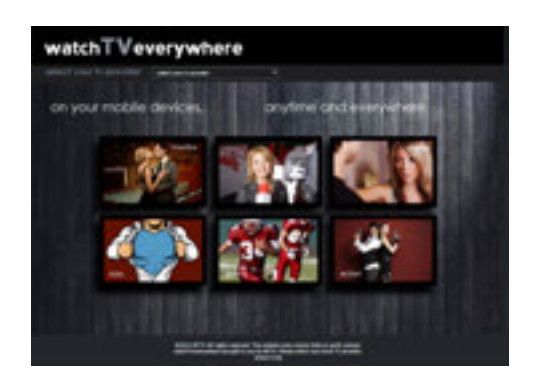

Nat Geo Wild has now been added to Watch TV Everywhere (WTVE)!

WTVE is a FREE service that allows you to view your favorite TV programming on devices other than a TV – such as a tablet, laptop or PC with an Internet signal.

Keep in mind that network availability is dependent on your television package subscription.

For example, you must be a Science Channel subscriber in order to watch Science Channel's WTVE programs.

To register, go to www. watchtveverywhere.com. From the drop down, select NVC as your provider. Click on register and complete the information requested, including your JVT/NVC account number (found on your bill) and an email address. After registering, check the email address you provided for a WTVE activation link. Click on the link to complete the registration process. Sit back and enjoy your new way to watch TV! Please call 397-2323 with any questions.

#### **Escape Added**

JVT recently added the Escape Channel. You can find it on JVT channel 85.

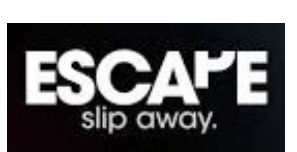

Escape is an all-new network with movies and series based on stories of crime and mystery. If you love *Unsolved Mysteries, Forensic Files, and American Justice* this is the network for you!

#### **VOD**

VOD is now available! Select VOD or ON DEMAND on your remote to access the Library of titles. The layout might look different but all of the great content is still there. Please call us with any questions (e.g., your default password to rent is 0000).

Escape and VOD are only available with our new and improved digital guide. Cloud DVR is also available on our new platform. Please call us today to upgrade your current services or add Cable TV.